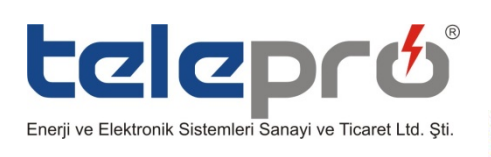

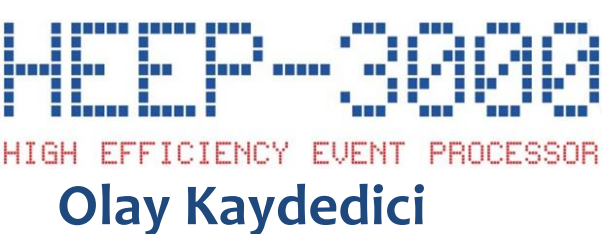

#### **Sayın Müşterimiz,**

HEEP3000, endüstriyel ortamlarda kullanılan, 19" 1U rack tipi, modbus RTU ve Modbus TCP haberleşme özellikli, IRIG-B zaman senkronizasyonlu, dahili printer portlu, 30.000 sıralı olay hafızalı mikroişlemci kontrollü olay kaydedicimiz, Telepro Enerji tarafından Türkiye'de üretilmiş ve tüm testleri yapılarak tarafınıza ulaştırılmıştır.

Ürünümüz 2 yıl garantilidir.

Ürünün elektriksel bağlantısı mutlaka aşağıda belirtilen örnek bağlantı şemalarına göre yapılmalıdır.

Ürünle ilgili yazılımlara(IspSim/IspConfg ) ve teknik detaylara http://www.telepro.com.tr/ adresindeki DESTEK bölümünden ulaşabilirsiniz. Operatör arayüzü olan IspOpera yazılımı için firmamıza başvurunuz

İyi çalışmalar dileriz.

#### **Kutu İçeriği ;**

- 1 Adet HEEP-3000 Olay Kaydedici
- 4 Adet 3 Girişli Bağlantı Terminali
- 2 Adet 5 Girişli Bağlantı Terminali
- 1 Adet 9 Girişli Bağlantı Terminali
- 1 Adet 4 Girişli Bağlantı Terminali
- 2 Adet Pano Bağlantı Aparatı
- 4 Adet Pano Bağlantı Vida Takımı

#### **Kurulum ve Ayarlar;**

HEEP-3000 ürünümüz RS485 haberleşme portu (HOST),Mini USB veya ethernet portu üzerinden ISPsimTM yazılımı içindeki "Configuration" Menüsü üzerinden yapılabilir. Detaylı konfigürasyon için HEEP-3000 Kurulum ve Kullanım Kılavuzuna başvurunuz.

# **BAĞLANTI**

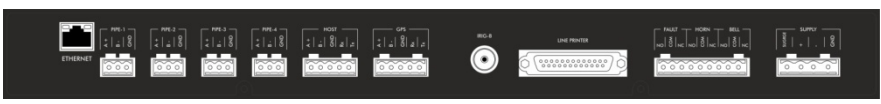

HEEP-3000 ile ilgili tüm bağlantılar cihazın arka yüzündeki terminallerden yapılır. Bağlantı için 12AWG (2.5mm2) kablo kullanılmalıdır.

Cihazın arka panelinde sekiz farklı klemens grubu, IRIG-B, Ethernet ve LPT portları ayrıca ön panelde bir USB portu vardır.

- 1. Besleme girişi için 4 pinlibir terminal bulunmaktadır.(Supply Terminal)
- 2. Korna /Zil/Arıza çıkışları için 9 pinli bir terminal bulunmaktadır.
- 3. LPT portu. (Yazıcı Bağlantısı-25 pin D-Sub Female Connector)
- 4. GPS saatinden zaman bilgisini almak için IRIG-B girişi.(BNC Connector)

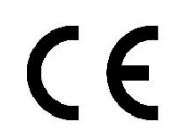

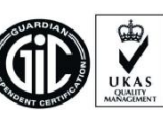

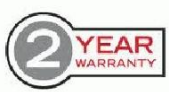

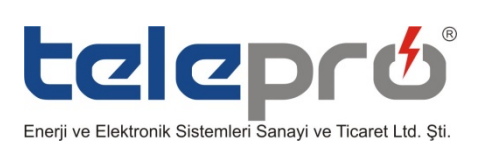

- 5. GPS saatinden alternatif olarak zaman bilgisini almak için IRIG-B girişi. (5 pinli terminal)
- 6. HEEP-3000 arka panelden bilgisayar bağlantısı için 5 pinli bir terminal.(RS485/RS232 çevirici ile)
- 7. 4 Adet 3 pinli PIPE terminalleri bulunmaktadır.(Sahadan gelen verilerin girildiği terminaller)
- 8. Ethernet Portu ( Cihazın İnternet bağlantısı ve uzaktan izleme için), Modbus TCP protokolü destekler.
- 9. USB portu (Ön Panelden programlama için); Modbus RTU protokolü destekler.

# **Besleme Girişi**

HEEP-3000 Olay Kaydedici-RTU 110/220 Vdc ile çalışmaktadır. Enerji girişi yandaki gibi yapılmalıdır.

# **Korna/Zil/Arıza Çıkış Bağlantıları**

Sahadan gelen koruma sinyalleri konfigürasyon yazılımları yar-

dımıyla istenilen röle çıkışına atanır. Bunlar önem seviyesine göre

Korna ve Zil olarak gruplandırılır. HEEP-3000 Olay Kaydedici üzerinde bu çıkışlar, NO/NC özellikli Form-C tipi röle kuru kontakları vasıtasıyla sağlanmaktadır. Ayrıca HEEP-3000'e ait sistem iç arızalarını göstermesi için de bir adet Form-C tipi kuru kontak röle bulunmaktadır.

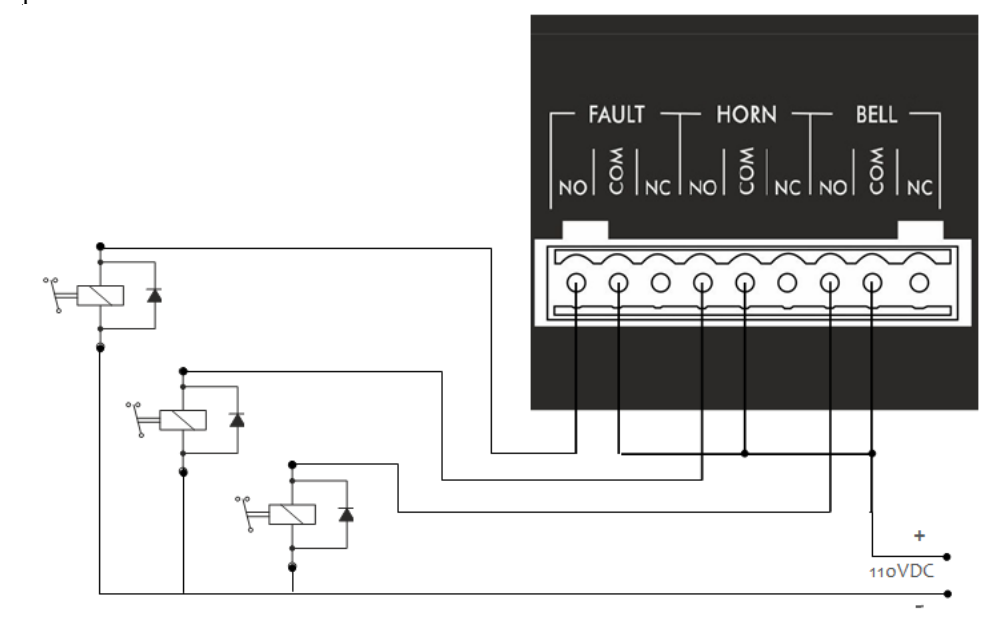

# **IRIG-B (BNC) Bağlantısı**

Farklı merkezler arasında zaman senkronizasyonu sağlanarak 1 ms çözünürlükle olay kayıt işlemini gerçekleştirebilmek için GPS tabanlı bir zaman saati üreticisine ihtiyaç vardır. IRIG-B formatında zaman bilgisi alabilmek için HEEP-3000 iki ayrı kolaylık sunmaktadır. Bunlardan biri olan BNC tip konektör ile bağlantısı aşağıdaki port üzerinden yapılmaktadır.

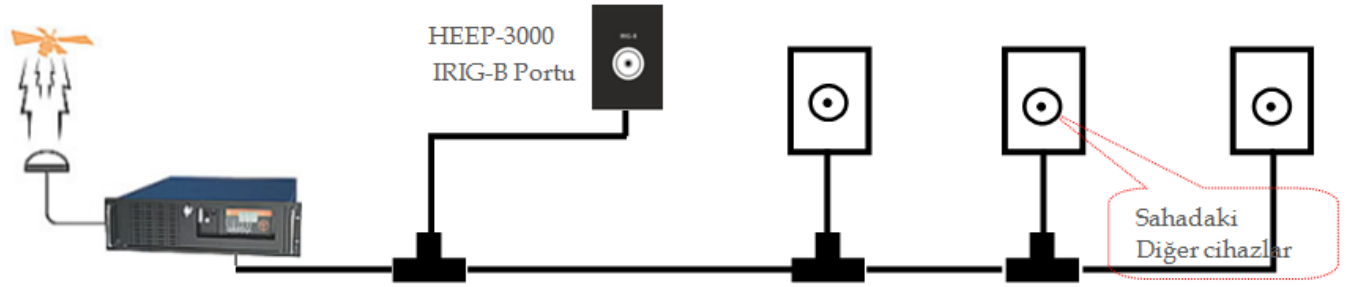

# **Host Bağlantısı**

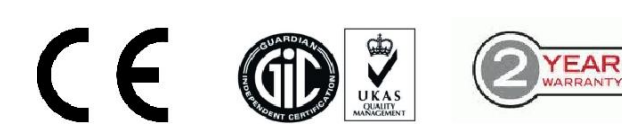

Ferhatpaşa Mah. 99.Sok. No:46/5 ATAŞEHİR – İSTANBUL / TURKEY Telefon : +(90) 216 469 73 73 Faks : +(90) 216 469 73 74 www.telepro.com.tre-posta : info@telepro.com.tr

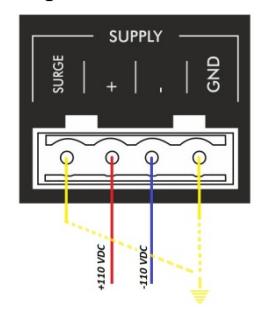

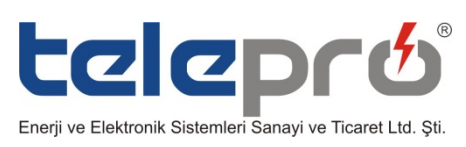

HEEP-3000 Olay Kaydedici cihaza bağlanarak programlamak için kullanılabilecek HOST bağlantı şekli aşağıdaki gibidir. Cihazın bilgisayar bağlantısı için RS232/485 çeviriciye ihtiyaç vardır.

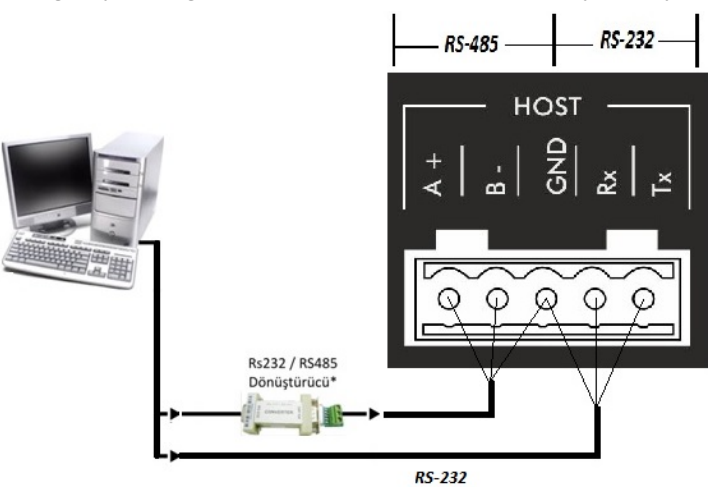

# **PIPE Bağlantıları**

RS485 üzerinden MODBUS RTU protokolüyle her bir PIPE çıkışından maksimum 31adet Anonsiyatöre veya 31 adet HEIM-48 Input modüle bağlanılabilir.!!İKAZ!!:RS485 HABERLEŞME KABLOLARI EKRANLI OLMALI VE EKRAN BİR UÇTAN TOPRAĞA BAĞLANMALIDIR.

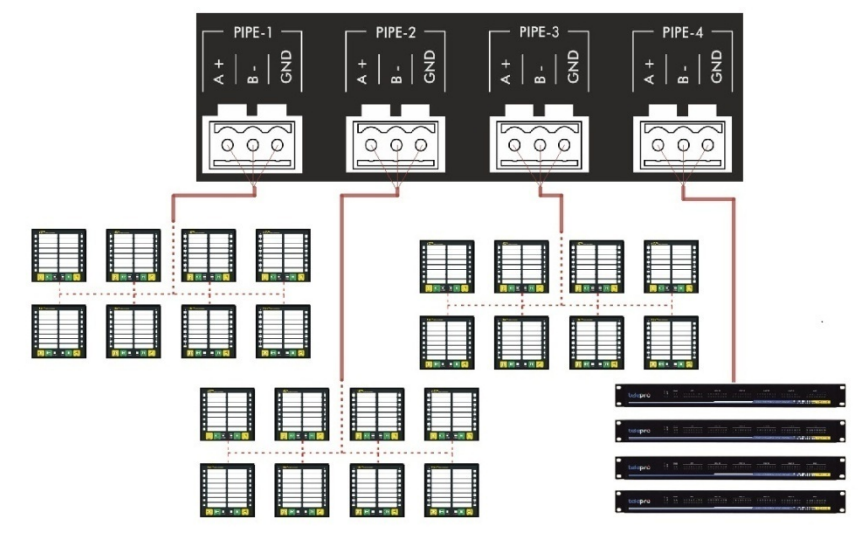

# **Ethernet Bağlantısı**

HEEP-3000 Olay Kaydedici cihazımız olayları IP tabanlı,Modbus TCP protokolüyle (502 portu üzerinden),uzaktan izleme imkanı sunar. !!İKAZ!! :ETHERNET KABLOSU CAT6 S/FTP TİPİ EKRANLI KABLO VE RJ45 KONNEKTÖR METAL KILIFLI EKRANLI OLMALIDIR.

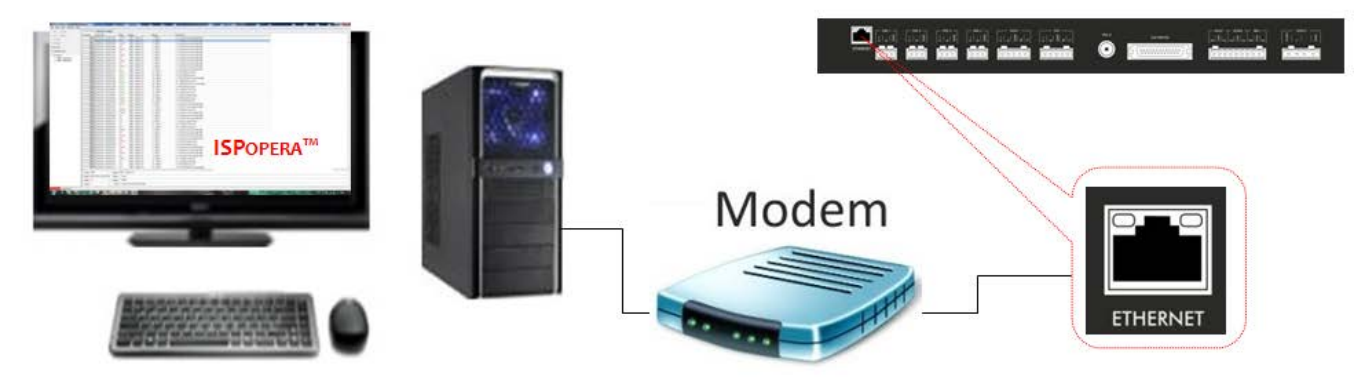

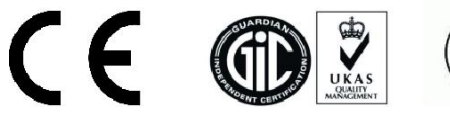

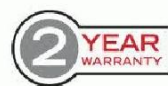

Ferhatpaşa Mah. 99.Sok. No:46/5 ATAŞEHİR – İSTANBUL / TURKEY Telefon : +(90) 216 469 73 73 Faks : +(90) 216 469 73 74 www.telepro.com.tre-posta : info@telepro.com.tr

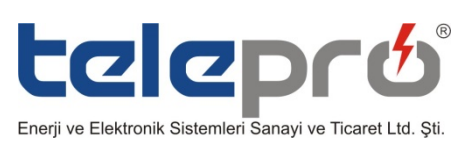

HEEP-3000 Olay Kaydedici cihaza bilgisayardan bağlanarak konfigürasyon yüklemek için kullanılabilecek diğer bir alternatif ön panelde olan galvanik izoleli USB ("HID–Com port emulation" modbus-rtu protokollü) portudur. !!İKAZ!! :ÖZEL USB KABLOSU KULLANILACAKTIR. ÖZEL DRIVER INTERNETTEN İNDİRİLMELİDİR.

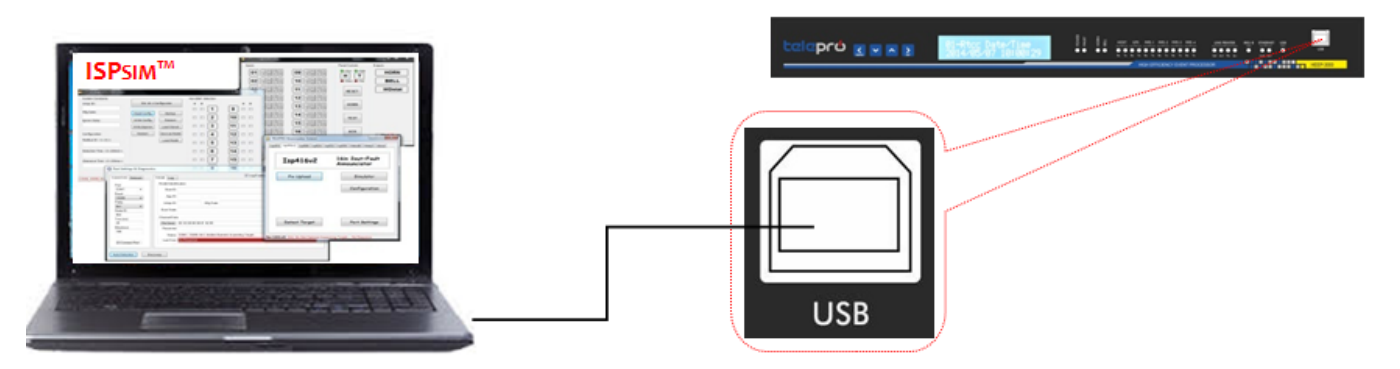

#### **LPT Portu**

Sahada oluşan olaylar HEEP-3000 Olay Kaydedici üzerinde bulunan (1000VDC galvanik izolasyonlu)LPT portuna bağlanacak bir dot matriks yazıcı ile olayların oluşumu anında kağıt üzerine dökümü alınabilir.!!İKAZ!! :LPT YAZICI KABLOSU MAKSİMUM 10METRE UZUNLUĞUNDA VE TEK KAT EKRANLI OLMALIDIR.

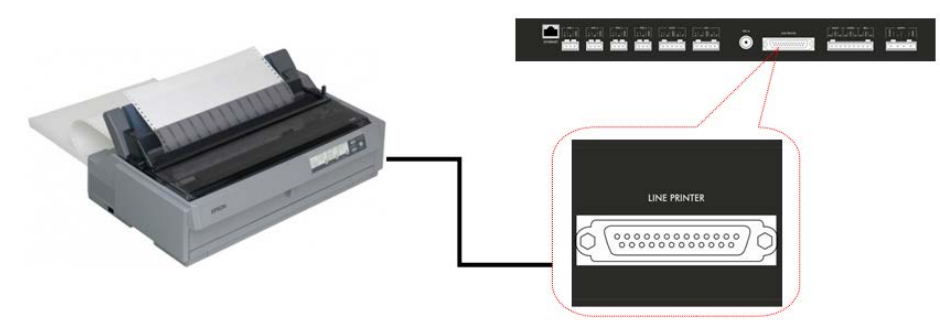

# **Tuş Takımı**

**MENU** 

Menü tuşuna basarak herhangi bir menü alt başlığından çıkılır. 3sn basıldığında "SAFE MODE" girilir.

Aşağı Ok Tuşuna basarak menü alt başlığına girilir veya menü içinde azalan yönde gezilir .

Yukarı Ok Tuşuna basarak menü alt başlığına girilir veya menü içinde artan yönde gezilir.

Sağ ok/SET Tuşuna basarak menüde bir alt seviyeye girilir.Ana menüdeyken bir kere basıldığında güncel zaman senkronizasyonu bilgisini gösterir.

NOT: AŞAĞI OK VE YUKARI OK TUŞUNA BİRLİKTE 5SN SÜREKLİ BASILDIĞINA; İLK 3.SN DE "SAFE MODE" GİRİLİR DAHA SONRA 5.SN DE "HARD RESTART" YAPILIR.

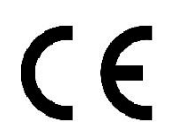

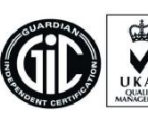

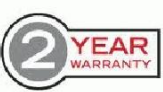